## **Temat: Parki i ich rodzaje.**

**Park** – teren rekreacyjny, przeważnie z dużą ilością terenów zielonych.

W miastach ma charakter dużego, swobodnie ukształtowanego ogrodu z alejami spacerowymi.

Kategorie parków to m.in.:

• krajobrazowe, np.:

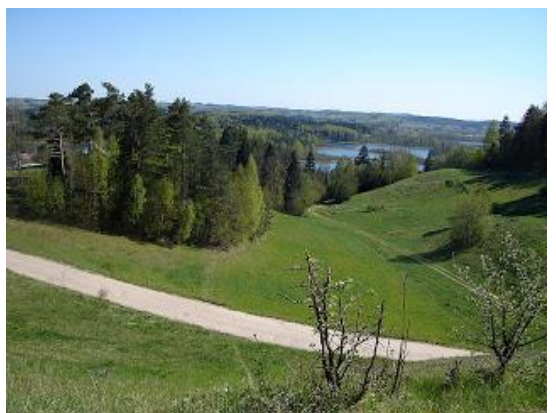

Suwalski Park Krajobrazowy

• narodowe, np.:

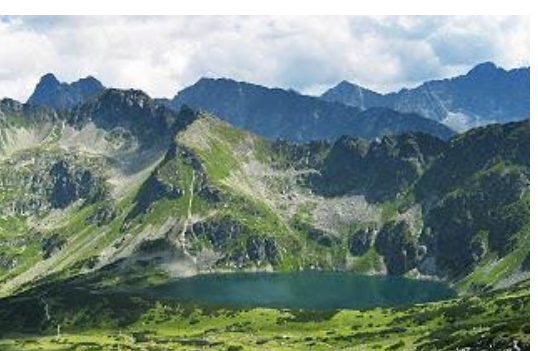

Tatrzański Park Narodowy

• miejskie, np.:

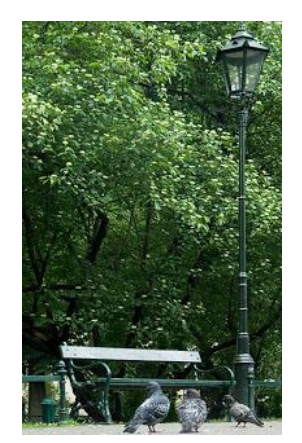

Planty krakowskie

• zdrojowe, np.:

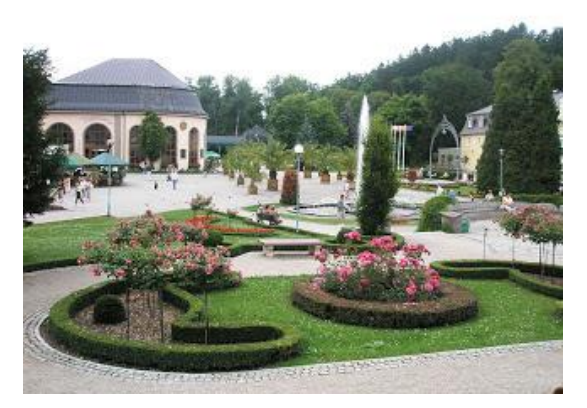

Kudowa Zdrój

• botaniczne, np.:

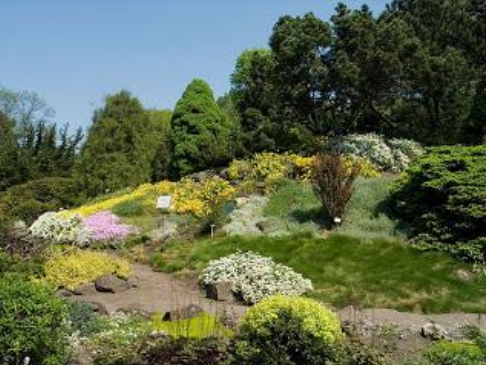

Ogród botaniczny w Krakowie

ludowe, np.:

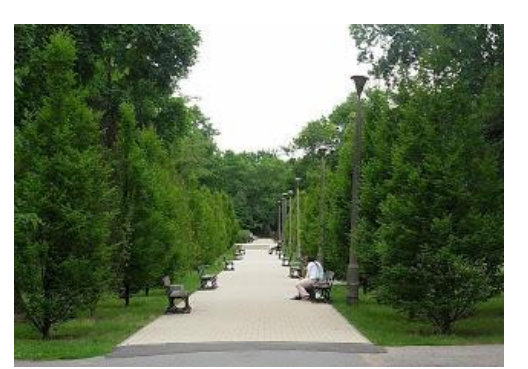

Park Ludowy w Bydgoszczy

sportowe, np.:

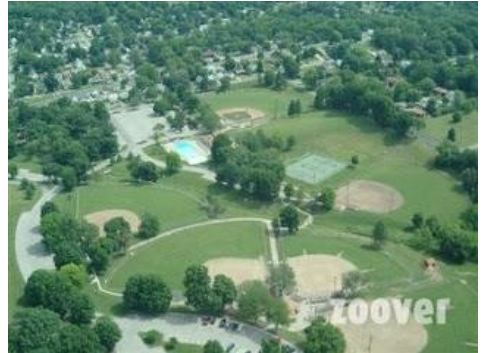

Hyde Park w Londynie

• pałacowe, np.:

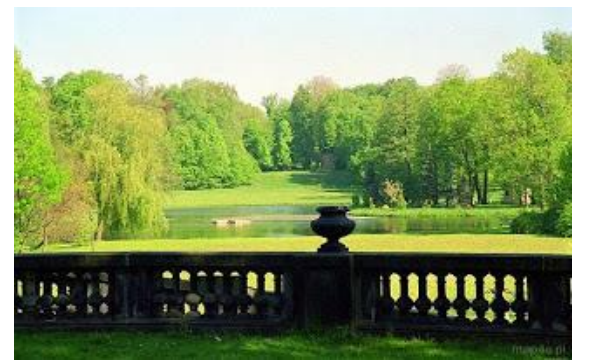

Park pałacowy w Pszczynie

• dworskie, np.:

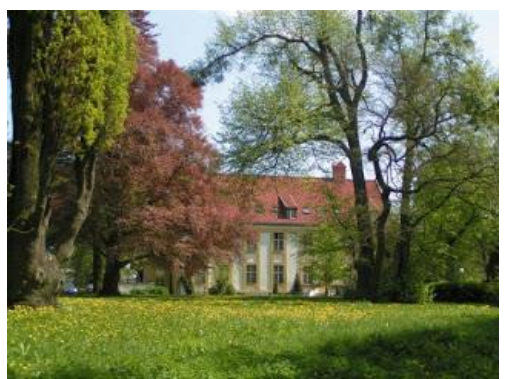

Park w Białochowie

• park safari, np.:

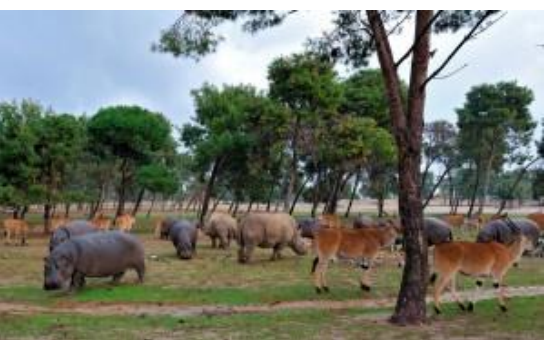

Ramat Gan Park Safari

park etnograficzny np.:

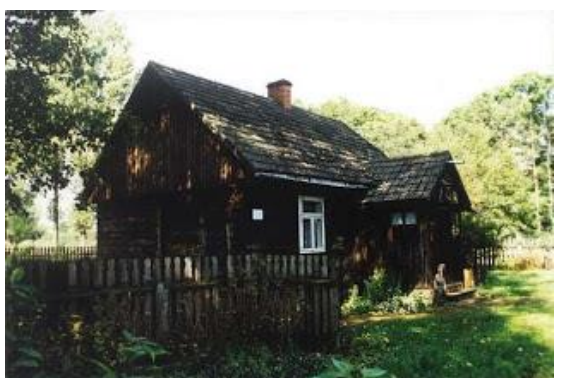

Sieradzki Park Etnograficzny

Zapoznaj się z tekstem poniżej. W zeszycie zapisz, co ludzie mogą robić w parku miejskim. Następnie w ramach edukacji matematycznej wykonaj w zeszycie ćwiczenie 2, 4 strona 28 oraz ćwiczenie 2 strona 29. Są to ćwiczenia utrwalające.

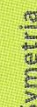

G

1. Przyjrzyj się zdjęciom parków. Przeczytaj podane informacje. Powiedz, jakie są rodzaje parków.

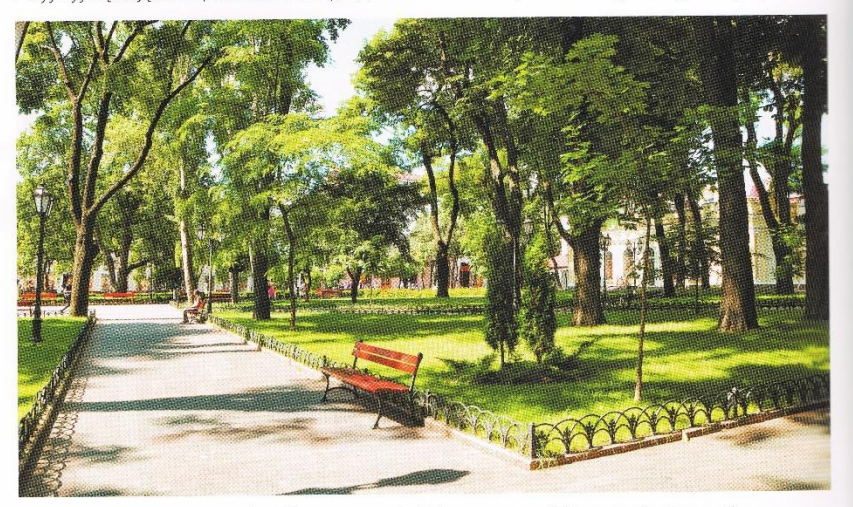

Park miejski - wydzielony w mieście teren zielony, służący do wypoczynku. Rośnie w nim wiele gatunków drzew, krzewów i kwiatów. Żyją też zwierzęta - ptaki, wiewiórki, jeże, a czasem nawet lisy.

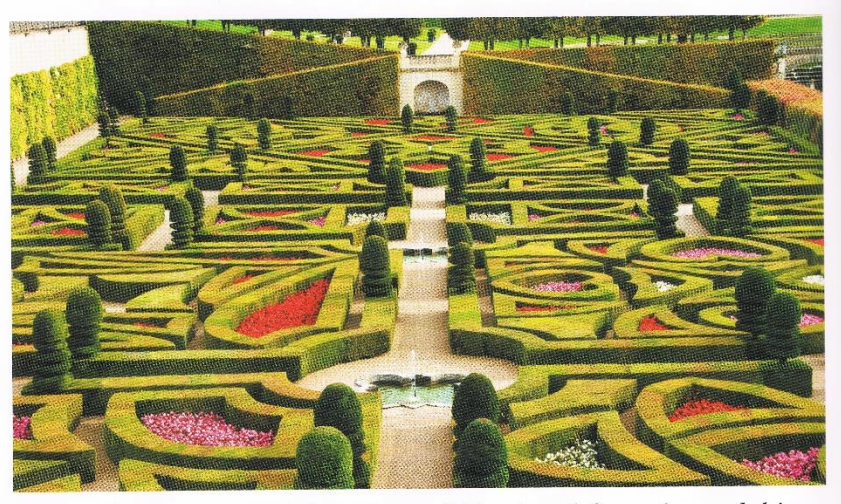

Park pałacowy - zaprojektowany wokół pałacu lub zamku, ozdobiony rzeźbami, alejkami, fontannami, tarasami kwiatowymi. Kiedyś spacerowali po nich królowie i książęta, dziś można je zwiedzać. Przykładem takiego parku jest park zamkowy w Pieskowej Skale.

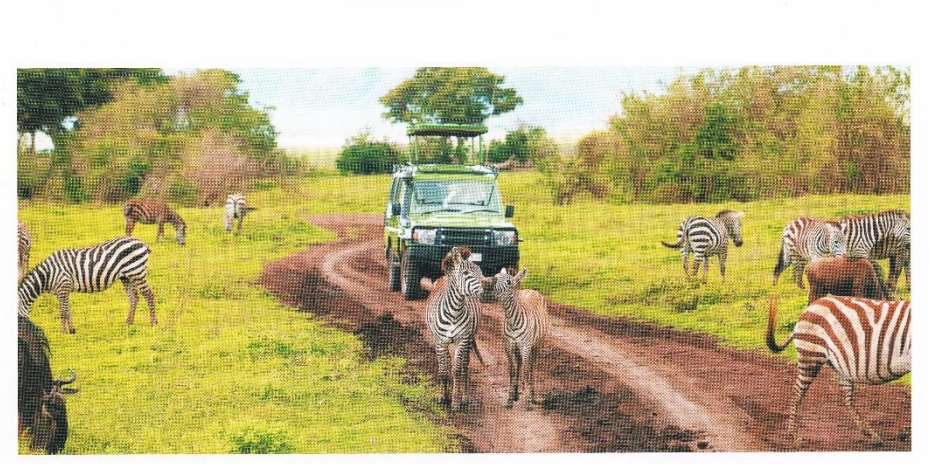

Park safari jest rodzajem ogrodu zoologicznego, ale zwierzęta żyją nie w klatkach tylko na wyznaczonych obszarach. Zwiedzający poruszają się po nim najczęściej samochodami. Przykładem takiego parku w Polsce jest Zoo Safari w Borysewie w województwie łódzkim.

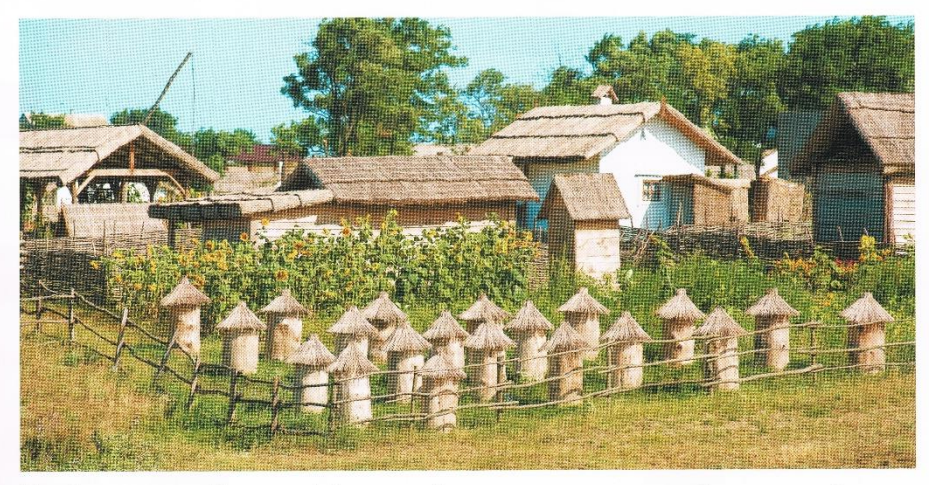

Park etnograficzny (skansen) to muzeum na wolnym powietrzu. W takim parku można obejrzeć zabytkowe domy, młyny i różne wytwory ludzi żyjących w dawnych czasach. Przykładem jest Park Etnograficzny w Tokarni koło Kielc.

- · Wskaż park podobny do parku w twojej najbliższej okolicy. Uzasadnij wybór.
- 2. Jakie znasz inne parki? Opowiedz o jednym z nich.
- 3. Napisz w zeszycie odpowiedź na pytanie: Co ludzie mogą robić w parku miejskim?
- 4. Wpisz do wyszukiwarki internetowej słowo: "parki" i przeczytaj informacje na temat parku, którego jeszcze nie znasz.

 $27$ 

 $\boxed{\mathbb{R}}$ 

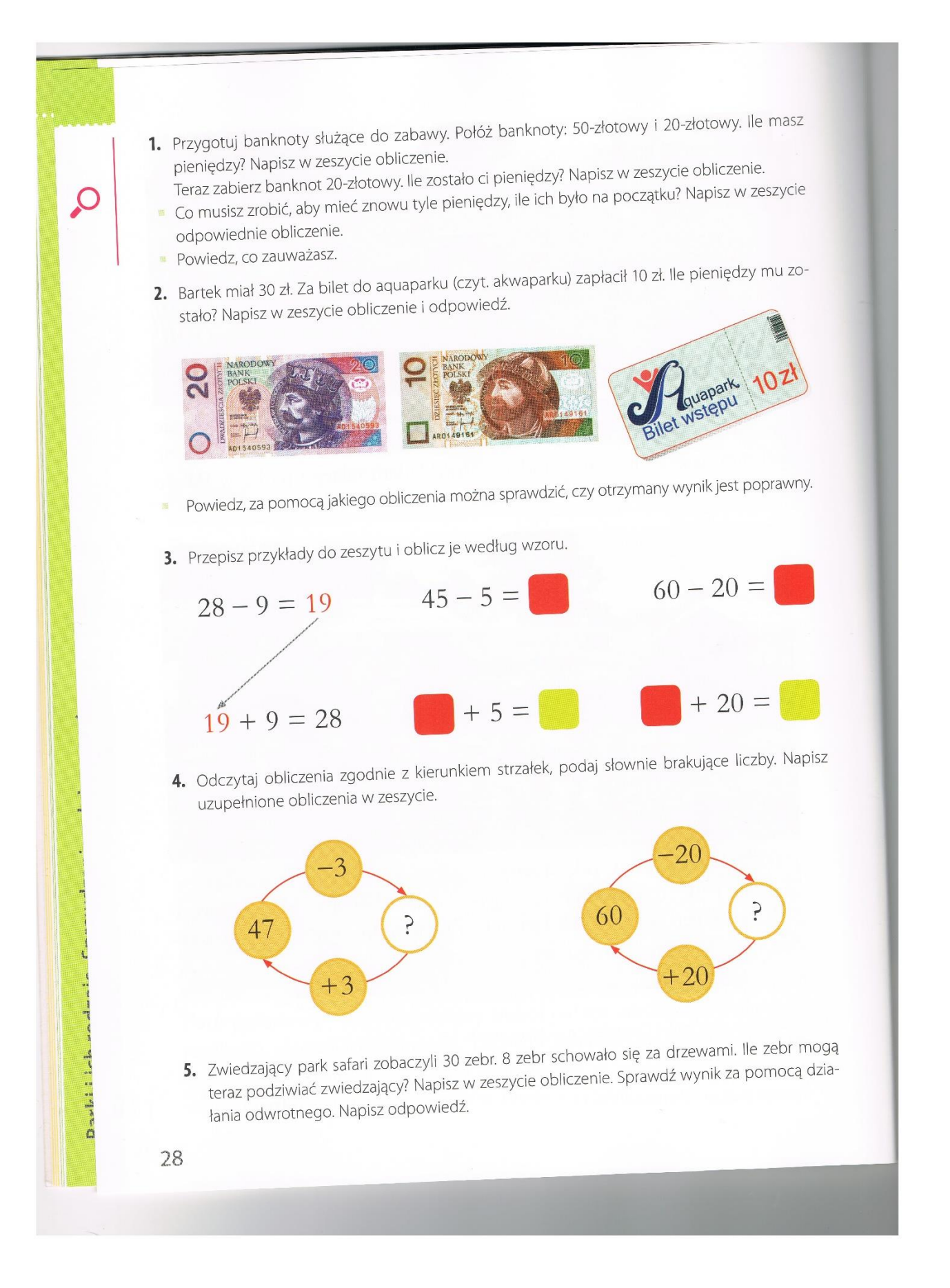

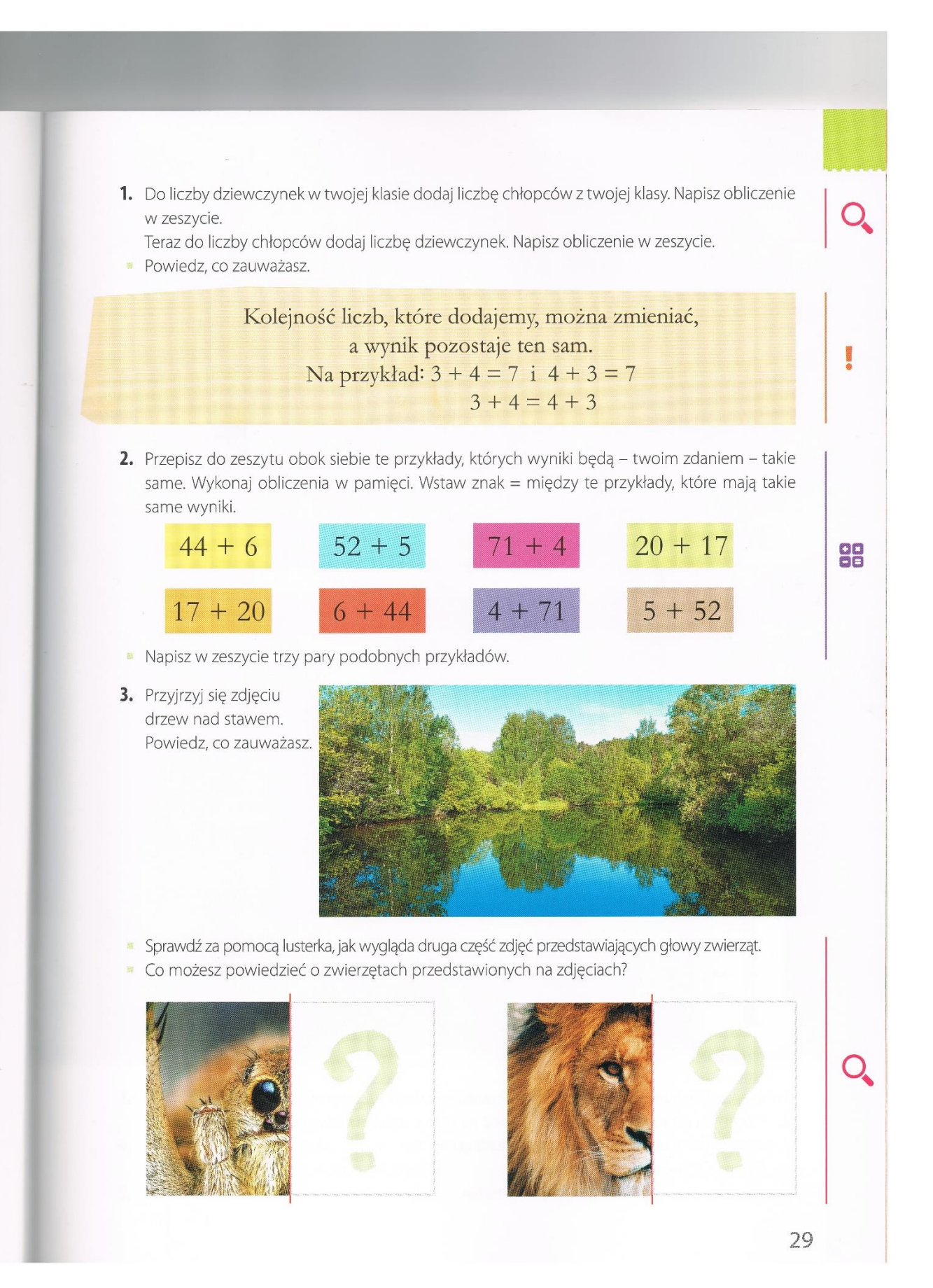

PDP Zajęcia komputerowe.

## **Temat: Formatowanie dokumentu. Wyśrodkowanie tekstu.**

Przeczytaj uważnie poniższy wierszyk i wymyśl jego tytuł.

Wpisz tytuł wierszyka w wykropkowane miejsce. Przepisz wierszyk w edytorze tekstu. Zmień wygląd czcionki tak, by była kolorowa, a następnie wyrównaj tekst do środka.

Aby wyśrodkować tekst, należy z narzędzi głównych wyszukać ikonkę oznaczającą wyśrodkowanie tekstu $\equiv$ i kliknąć na nią. Wcześniej należy tekst zaznaczyć.

……………………………………………………

Mała krówka szła na łąkę,

Gdy biedronkę napotkała.

A biedronka cała w kropkach –

Ta dopiero była mała.

I już krówka szła w podskokach,

Bo spotkała jakieś zwierzę,

Które mniejsze było od niej!